# **Chart.MoveChart(Chart.ChartLocation, Int32)**

# **Description**

Moves the chart to a different worksheet. The method specifies whether the chart should be inserted as an object within the worksheet, or converted to a chart sheet.

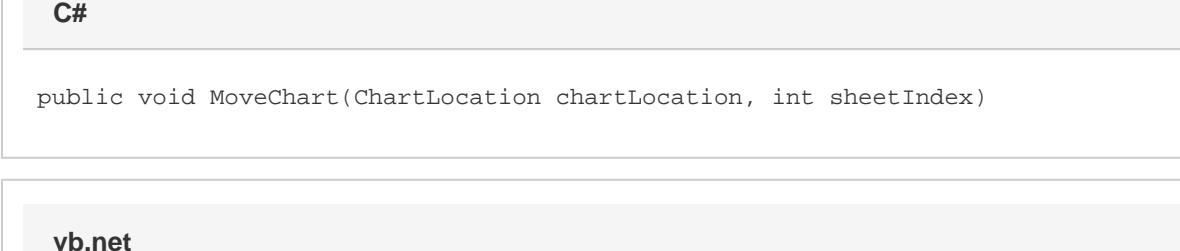

Public Sub MoveChart(ByVal chartLocation As ChartLocation, ByVal sheetIndex As Integer)

### **Parameters**

#### **chartLocation**

[Chart.ChartLocation.ChartAsSheet](https://wiki.softartisans.com/display/EW8/Chart.ChartLocation#Chart.ChartLocation-ChartAsSheet) or [Chart.ChartLocation.ObjectInSheet](https://wiki.softartisans.com/display/EW8/Chart.ChartLocation#Chart.ChartLocation-ObjectInSheet).

#### **sheetIndex**

The 0-based index of the worksheet to move the chart to or the index of the chartsheet to insert.

## **Exceptions**

#### **IndexOutOfRangeException**

An IndexOutOfRangeException will be thrown if sheetIndex is less than 0 or greater than the total number of worksheets.

#### **ArgumentException**

An ArgumentException will be thrown if chartLocation is ObjectInSheet but the sheet at index sheetIndex is actually a Chartsheet.

### **Remarks**

If chartLocation is ChartAsSheet, this method will create a new Chartsheet at sheetIndex that contains the chart.

If chartLocation is ObjectInSheet, this method will move the chart into the worksheet at sheetIndex, maintaining the original chart position.

In either case, the chart's formulas (for series data, axis titles, etc) will maintain their original references.

If the chart is inside a chartsheet before calling this method, that chartsheet is deleted.